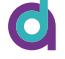

#### I INAAL MOQAL I' A NAW [What](http://localhost:4321/lectures/07/slides/?panelset5=panel12#panelset5_panel12) is modeling? uauvi i **•** The equation for a linear model with one predictor uauvi i **•** 0 Linear Model 1: A New<br>Equation<br>Lecture 7<br>Dr Jennifer Mankin<br>7 March 2022<br>Wester Strasher Our first (explicit) contact with statistical modeling A**statistical model** is a mathematical expression that captures the relationship between variables **•** Linear Model 1: A New<br>Equation<br>Lecture 7<br>Dr Jennifer Mankin<br>7 March 2022<br>Wester Strasher *Doesn't* capture individual detail (where your gran lives) **Exercise Exercise Advantagement** Linear Model 1: A New<br>Equation<br>Lecture 7<br>Dr Jennifer Mankin<br>7 March 2022<br>Wester Strasher **Source The Whyandrie Model 1: A New Squation**<br>
Frequation<br>
Frequation<br>
March 2022<br> **We set a model of subset of susets** Linear Model 1: A New<br>Equation<br>Lecture 7<br>Dr Jennifer Mankin<br>7 March 2022<br>Weiverster The **predictors** are variables that may have a relationship with the outcome Linear Model 1: A New<br>Equation<br>Lecture 7<br>Dr Jennifer Mankin<br>7 March 2022<br>Weiverster we can use the outcome for a particular case for a particular case  $p$ This is always subject to some degree of **error •**  $\sim$  model + errors  $\sim$ **•** Linear Model 1: A New<br>Equation<br>Lecture 7<br>Dr Jennifer Mankin<br>7 March 2022<br>Weiverster IU: IIIC y<br>where they tend to fall at the fall of **• boundaries that captures the relationship between**  $\mathbf{p}$ **10 Western Street Secture 7<br>
11 Jennifer Mankin<br>
March 2022<br>
US •** The variable on *y* (here, ratings of masculinity) tends to decrease **•** Linear Model 1: A New<br>Equation<br>Lecture 7<br>Dr Jennifer Mankin<br>7 March 2022<br>Weiverster Equation<br>
Lecture 7<br>
Dr Jennifer Mankin<br>
7 March 2022<br>
US Linear Model 1: A New<br>
Equation<br>
Lecture 7<br>
Dr Jennifer Mankin<br>
7 March 2022<br>
US Linear Model 1: A New **F Eventy Scale, masculinity scale, mass on the femininity goes than one point on the femininity goes than one point of the femininity goes of the femininity goes of the femininity goes of the femininity goes than \mathcal{L 1: A New<br>
iquation**<br>
Perture 7<br>
Perture 7<br>
Perture 2022<br>
Perture starts<br>
Perture starts<br>
Perture starts<br>
Perture starts<br>
Perture starts<br>
Perture starts<br>
During LINEAT MODEL I: A NEW<br>
Equation<br>
Lecture 7<br>
Dr Jennifer Mankin<br>
7 March 2022<br>
US b<sup>0</sup> ≈ 8.5 **16 Augustion**<br>
16 Augustion 2022<br>
16 Augustion 2022<br>
26 Augustion 2022<br>
26 Augustion 2023 ouation **fo** Linear Model 1: A New<br>
Equation<br>
Lecture 7<br>
Dr Jennifer Mankin<br>
7 March 2022<br>
US  ${\bf Equation}$ **18 Prediction**<br> **19 Prediction**<br>
Lecture 7<br>
Dr Jennifer Mankin<br>
7 March 2022<br> **19 Predict someoned by Constant Someonegy Predict**<br> **19 Predict Someonegy Predict**<br> **19 Predict Someonegy Predict**<br> **19 Predict Someonegy Pred** we know their rating of femininity Linear Model 1: A New What would the model **predict** for this person's masculinity rating? **•** 6.42 **•** Masculinity<sup>i</sup> = 6.42 , the intercept, is the value of *y* when *x* is 0 **20 Someone With a Fernandinity ratio 1:**<br> **20 Someone Predicted to A Mew Equation**<br>
Dr Jennifer Mankin<br>
2 March 2022<br>
<br>
Predicted to the master of subset of subset Linear Model 1: A New<br>Equation<br>Lecture 7<br>Dr Jennifer Mankin<br>7 March 2022<br>Weisser , the slope, is the change in *y* for every unit change in *x* 0 **•**b1Linear Model 1: A New<br>Equation<br>Lecture 7<br>Dr Jennifer Mankin<br>7 March 2022<br>Weiverster If I wanted to **predict** the next random person's overall imagery score... What would be the most sensible *estimate*? Grapheme-colour synaesthetes score higher than non-synaesthetes on overall imagery on average **•** = Overall imagery score **•** y Linear Model 1: A New<br>Equation<br>Lecture 7<br>Dr Jennifer Mankin<br>7 March 2022<br>Weiverster **2024 Window and Secture 7**<br>24 **Cylist and Secture 7**<br>24 Pennifer Mankin<br>March 2022<br>Departue But we also more surface more surface more surface. Model 1: A New<br>
Pin<br>Ankin<br>Ankin<br>And More Subset Equation<br>
Lecture 7<br>
Dr Jennifer Mankin<br>
7 March 2022<br>
US Equation<br>
Lecture 7<br>
Dr Jennifer Mankin<br>
7 March 2022<br>
US whether someone is a synaesthete or not Linear Model 1: A New **•** x1 Linear Model 1: A New<br>Equation<br>Lecture 7<br>Dr Jennifer Mankin<br>7 March 2022<br>Weiverster **20 This line is our Conservant Conservant Conservant Conservant Conservant Conserver as the conserverties are conserved Conservered Conserversation Conserversation Conserversation Conserversation Conserversation Conserver 30 right from the mean of the non-synapsism (SI) discreption**<br>of the non-synapsism<br>right property from the population<br>of subsets<br>of subsets The predicted value of the outcome when the predictor is 0 Our predictor is syn group, where no synaesthesia = 0 Linear Model 1: A New<br>Equation<br>Lecture 7<br>Dr Jennifer Mankin<br>7 March 2022<br>Wester Strasher **Equation** "Yes" = 1, "No" = 0 uation on the Syn Linear Model 1: A New<br>Equation<br>Lecture 7<br>Dr Jennifer Mankin<br>7 March 2022<br>Welcomes Mankin<br>March 2022 Linear Model 1: A New<br>Equation<br>Lecture 7<br>Dr Jennifer Mankin<br>7 March 2022<br>Wester Strasher  $ca$  model i. A in Key for statistical testing is the parameter , with expresses the relationship between *x* and *y* [Eq](http://localhost:4321/lectures/07/slides/?panelset6=panel13#panelset6_panel13)uation [Li](http://localhost:4321/lectures/07/slides/?panelset=panel#panelset_panel)near Model 1: A New<br>
Equation<br>
Lecture 7<br>
Dr Jennifer Mankin<br>
7 March 2022<br>
US

#### $R$  and  $R$   $\overline{R}$   $\overline{R}$   $\$ **Example 7** and the set of the set of the set of the set of the set of the set of the set of the set of the set of the set of the set of the set of the set of the set of the set of the set of the set of the set of the set In the relationships in the relationships in the relationships in the relationships in the relationships in the relationships in the relationships in the relationships in the relationships in the relationships in the rela **•** where or manipulate the predictors, then  $\mathcal{L}$  then  $\mathcal{L}$  then  $\mathcal{L}$  then  $\mathcal{L}$  then systematic the systematic theorem **• Lecture 7** up next: categories and predictors and predictors are predicted by the categories of the categories of the categories of the categories of the categories of the categories of the categories of the categories of the categor **••** b0 b1 This is the **slope** of the line,  $\mathbf{u}_1 \cdot \mathbf{v}_2$ Linear models will be crucial for **the rest of your degree**

**7 March 2022** Dr Jennifer Mankin Masculinity<sup>i</sup> = 8.82 − 0.8 × Femininity1i + e<sup>i</sup> 19 So, someone with femininity = 3 is **predicted** to have a masculinity rating of **Example 7**<br>32 Plennifer Mankin<br>33 March 2022<br>32 Please Separate Separate Separate Separate Separate Separate Separate Separate Separate Separate Separate Separate Separate Separate Separate Separate Separate Separate Sepa

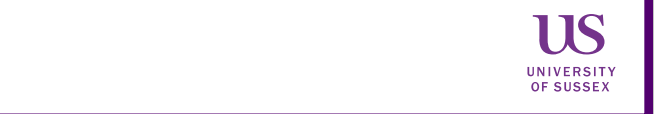

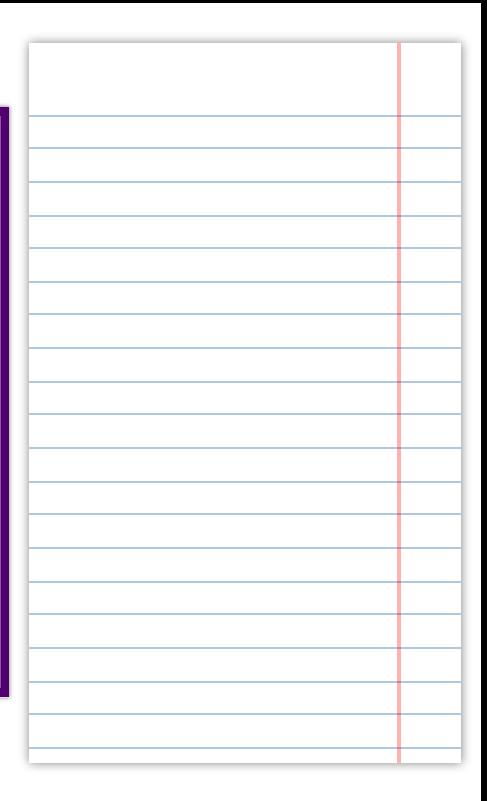

#### **Overview**

- **•** Reminder: the TAP!
- The Linear Model **•**
	- What is modeling? **•**
	- Model with continuous predictor
	- Model with categorical predictor

#### Reminder: The TAP

The **take-away paper** is currently live!

- See Take-Away Paper Information[:](https://canvas.sussex.ac.uk/courses/17281/pages/take-away-paper-information)
	- Download the Rmd document to complete
	- All information on preparing and submitting the assessment **•**
	- All necessary background information, tips, and FAQs 2/35

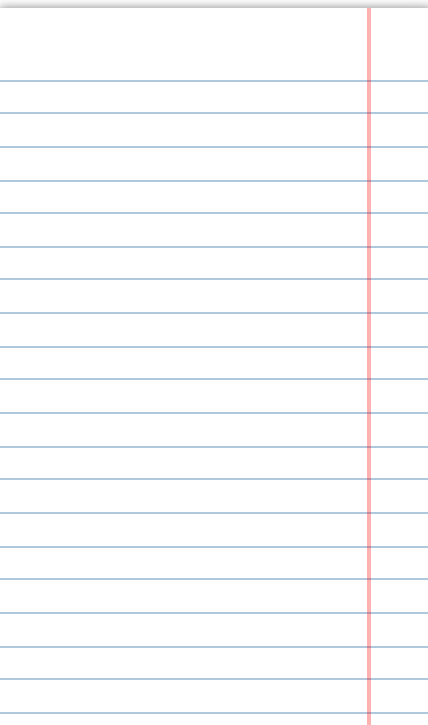

#### **Objectives**

After this lecture you will understand:

- What a statistical model is and why they are useful **•**
- The equation for a linear model with one predictor **•**
	- b<sub>0</sub> (the intercept)
	- b<sub>1</sub> (the slope)
- Using the equation to predict an outcome **•**
- How to read scatterplots and lines of best fit

#### The Linear Model

- Extremely common and fundamental testing paradigm **•**
	- Predict the outcome y from one or more predictors (xs)
	- Our first (explicit) contact with statistical modeling **•**
- A **statistical model** is a mathematical expression that captures the **•** relationship between variables
	- All of our test statistics are actually models! **•**

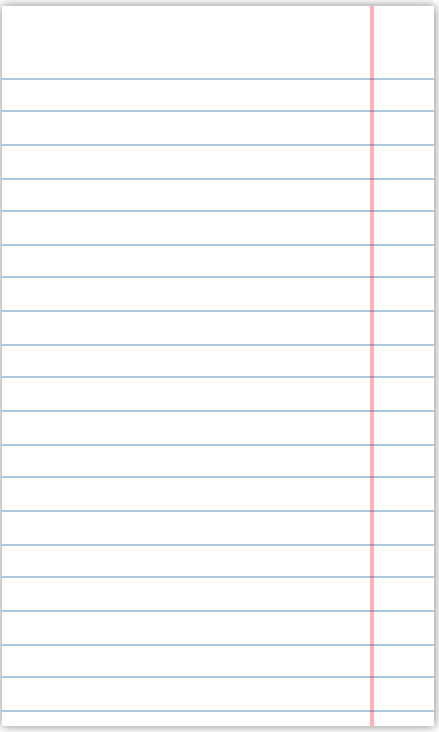

#### Maps as Models

- A map is a simplified depiction of the world **•**
	- Captures the important elements (roads, cities, oceans, mountains) **•**
	- *Doesn't* capture individual detail (where your gran lives) **•**
- Depicts **relationships** between locations and geographical features
	- Helps you **predict** what you will encounter in the world
	- E.g. if you keep walking south eventually you'll fall in the sea! **•**

#### Statistical Models

- A model is a simplified depiction of some relationship **•**
	- We want to **predict** what will happen in the world **•**
	- But the world is complex and full of noise (randomness)
- We can build a model to try to capture the important elements **•**
	- Gather a sample that (we assume) is representative of the **•** population
	- Investigate and quantify the relationships in that sample (ie construct a model)
	- Change/adjust the model to see what might happen with different **•** parameters

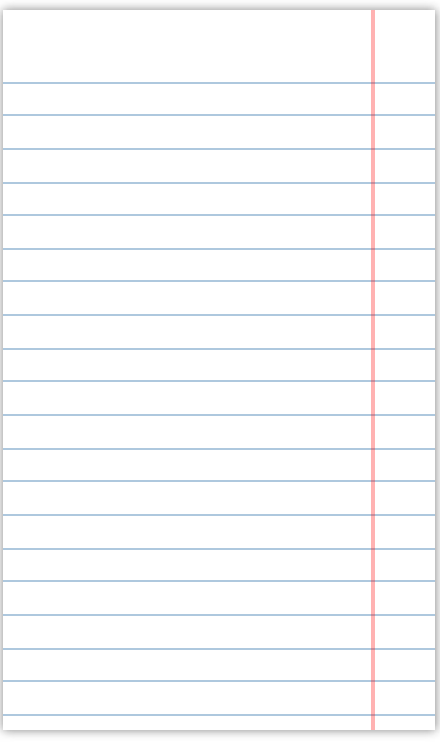

#### Statistical Models

- **Why** might it be useful to create a model like this? **•**
- Can you think of any recent examples of such models? **•**
- **•** [One example of modelling you might all be familiar with!](https://covid19.healthdata.org/global?view=cumulative-deaths&tab=trend)

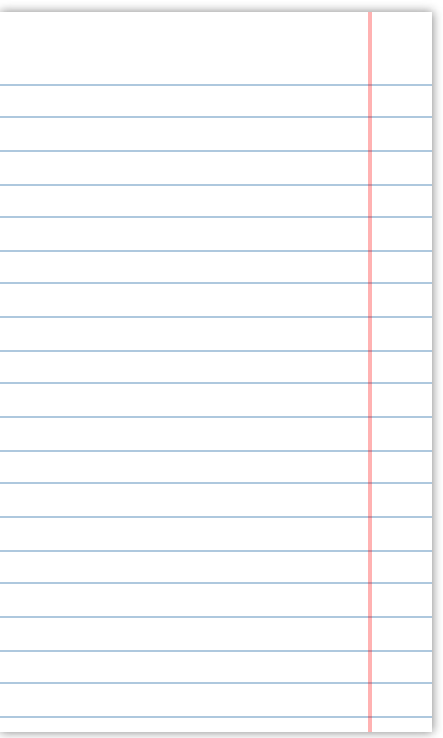

#### Predictors and Outcomes

- Now we start assigning our variables roles to play
- The **outcome** is the variable we want to explain **•**
	- Also called the dependent variable, or DV **•**
- The **predictors** are variables that may have a relationship with the outcome
	- Also called the independent variable(s), or IV(s) **•**
- We measure or manipulate the predictors, then quantify the systematic change in the outcome
	- NB: YOU (the researcher) assign these roles!

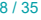

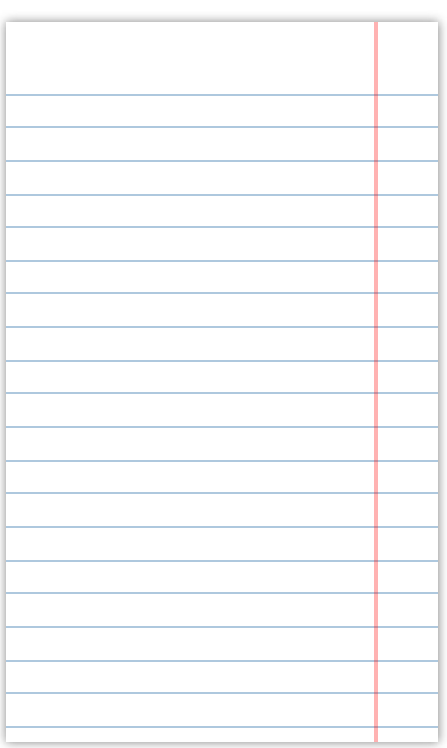

# General Model Equation

 $outcome = model + error$ 

- We can use models to **predict** the outcome for a particular case **•**
- This is always subject to some degree of **error •**

#### Linear Model Equation

$$
y_i = b_0 + b_1 x_{1i} + e_i \quad
$$

- $y_i$ : the predicted value of the outcome
- $b_0$ : the intercept
- $b_1$ : the slope
- $x_{1i}$ : the predictor
- $e_i$ : the error in prediction

You may know her as ` $y = ax + b$ `!

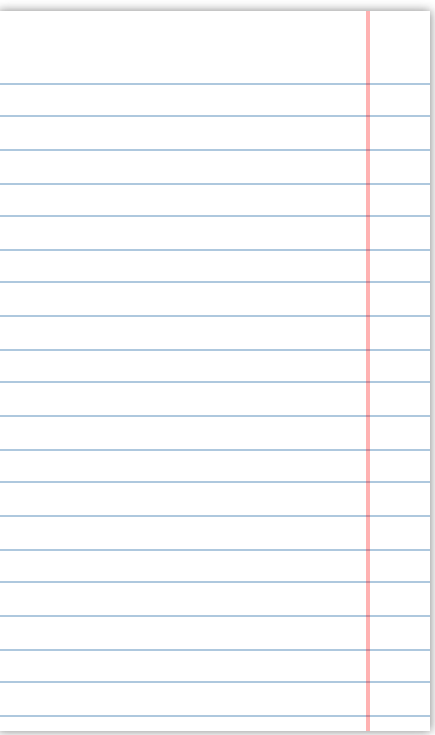

#### Linear Model Equation

$$
y_i = b_0 + b_1 x_{1i} + e_i \quad
$$

- We will next see: **•**
	- How we can create a line that captures the relationship between those two variables

How we can adapt this general LM equation to describe that line **•**

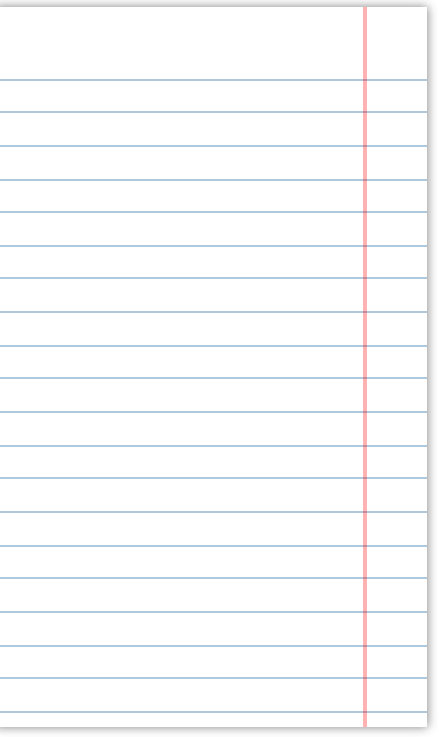

# Visualising the Line

O

Where would you draw a line through these dots that best captures **•** where they tend to fall?

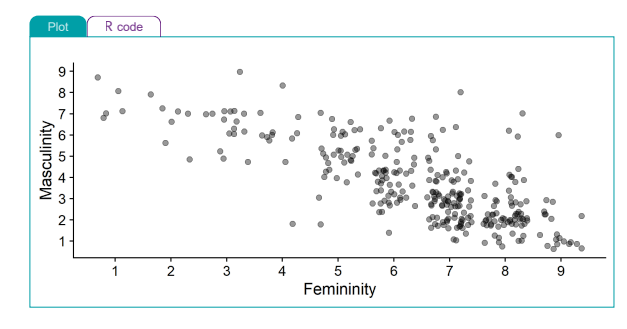

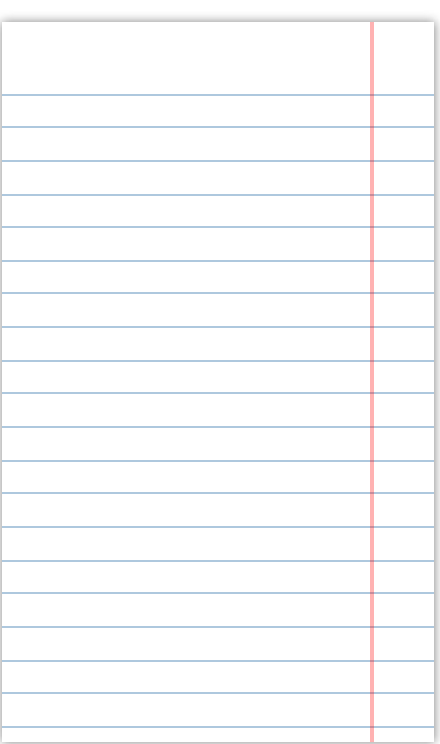

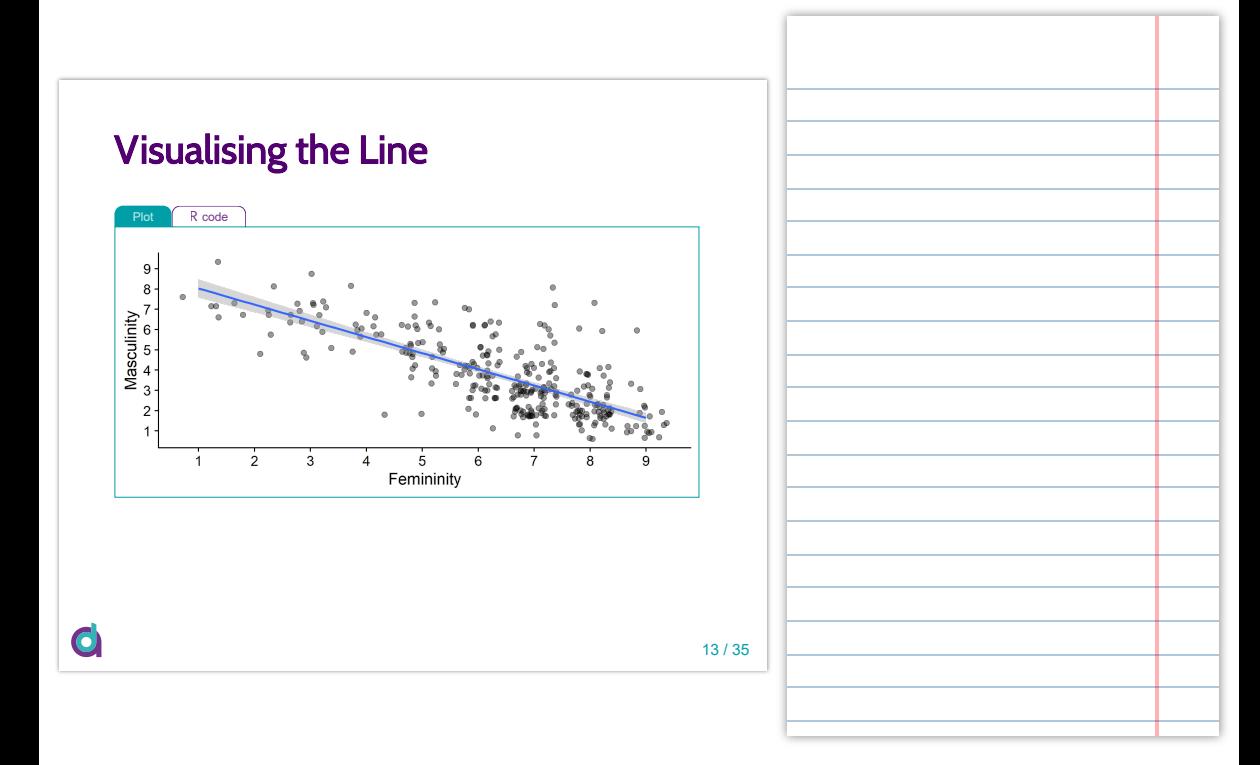

## Visualising the Line

- The data points tend to be higher up on the right and lower down on the **•** left
	- So as the variable on x (here, ratings of femininity) increases...
	- The variable on *y* (here, ratings of masculinity) tends to decrease **•**
	- This represents a **negative relationship** between *x* and *y*: as one **•** goes up, the other goes down
- Our line captures this by going downwards from left to right **•**

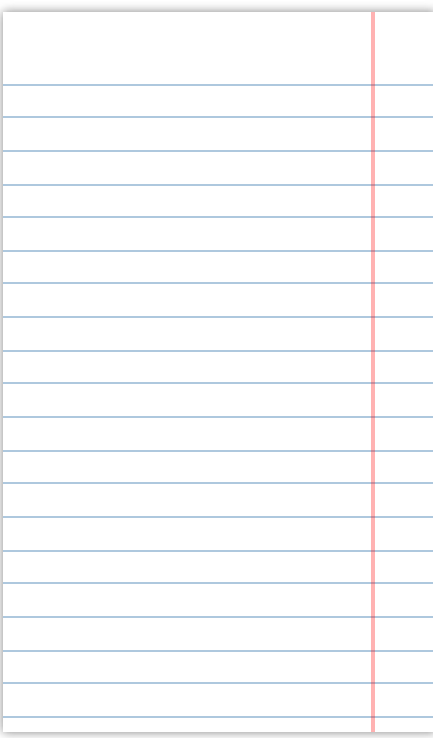

# Visualising the Line

**•** Two key *parameters*: where the line starts, and its slope

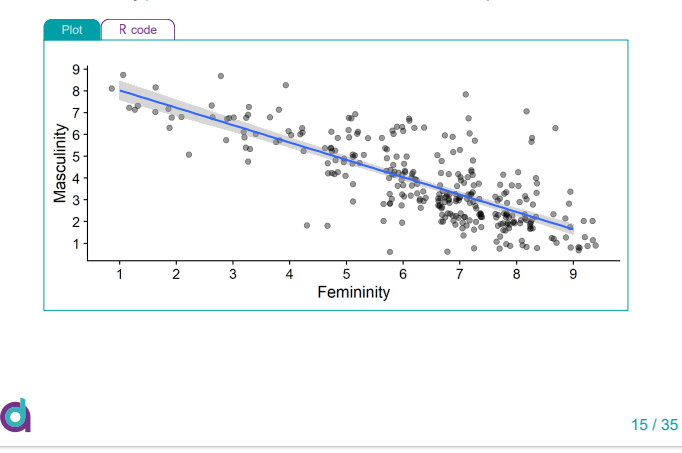

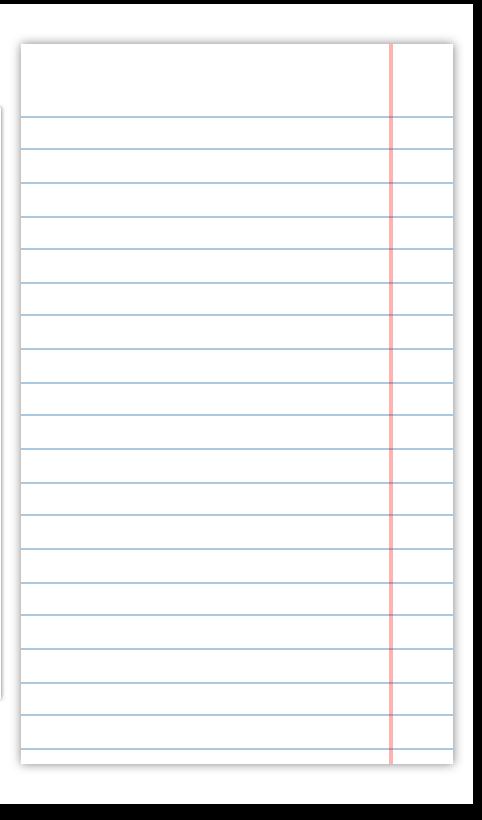

# Modeling Gender Ratings

We can make some estimates:

- The line would cross the y-axis somewhere between 8 and 9 (close to 9)
	- $b_0 \approx 8.5$
- Every time we go up one point on the femininity scale, masculinity goes **•** down by a little less than one point
	- $b_1 \approx -0.8$

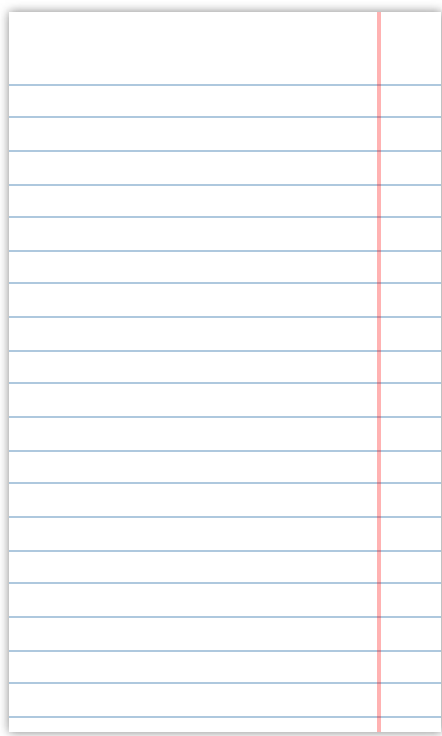

# Modeling Gender Ratings

 $y_i = b_0 + b_1x_{1i} + e_i$ 

- $y_i$  (outcome): Masculinity
- $x_{1i}$  (predictor): Femininity
- $\cdot$   $b_0$  (intercept): the predicted value of masculinity when femininity is 0
- $\cdot$   $b_1$  (slope):  $\sf{change}$  in masculinity associated with a  $\sf{unit}$   $\sf{change}$  in femininity

$$
Maxculinity_i=b_0+b_1Femininity_{1i}+e_i\bigm|\\
$$

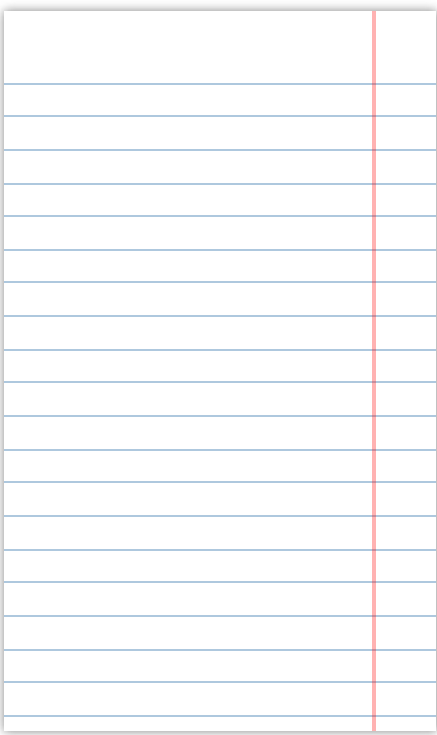

# Modeling Gender Ratings

How do we get the real numbers?

```
##
## Call:
## lm(formula = gender_masc ~ gender_fem, data = gensex)
##
## Coefficients:
## (Intercept) gender_fem<br>## 8 8246 -0 7976
                  -0.7976
```
Adapt our equation to include the real *b* values:

```
Masculinity_i = 8.82 - 0.8 \times Femininity_{1i} + e_i
```
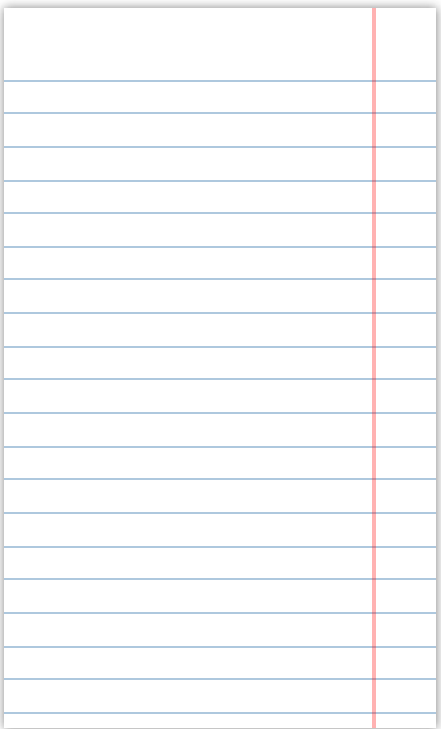

# Predicting Gender

- We can now use this model to **predict** someone's rating of masculinity, if we know their rating of femininity
	- someone who doesn't identify strongly with femininity: gender\_fem = 3
	- What would the model **predict** for this person's masculinity rating? **•**

#### $Masculinity_i = 8.82 - 0.8 \times Femininity_i$

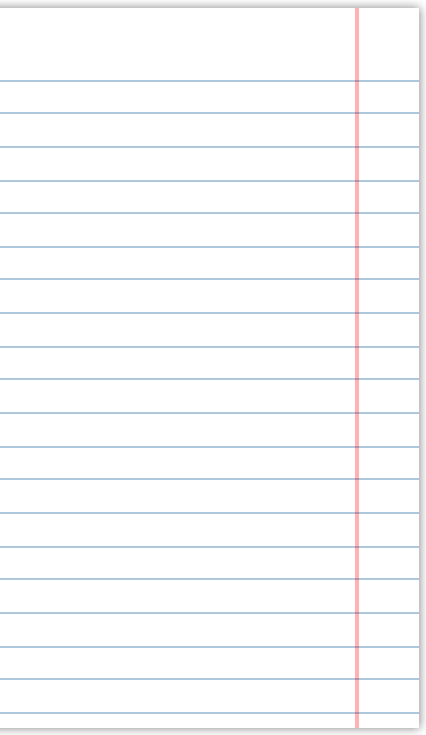

# Predicting Gender

 $Masculinity_i = 8.82 - 0.8 \times Femininity_{1i}$ 

- *Masculinity<sub>i</sub>* = 8.82 0.8 × 3
- $Masculinity_i = 6.42$

So, someone with femininity = 3 is **predicted** to have a masculinity rating of 6.42

This is subject to some (unknowable!) degree of error **•**

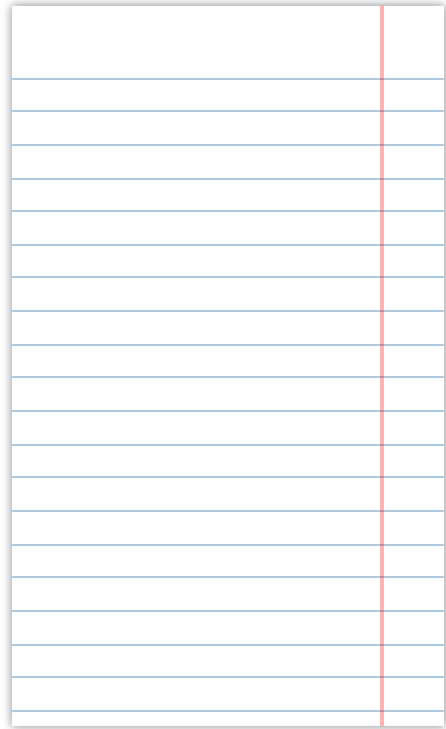

# Predicting Gender

O

Someone with a femininity rating of 3 is **predicted** to have a masculinity rating of 6.42

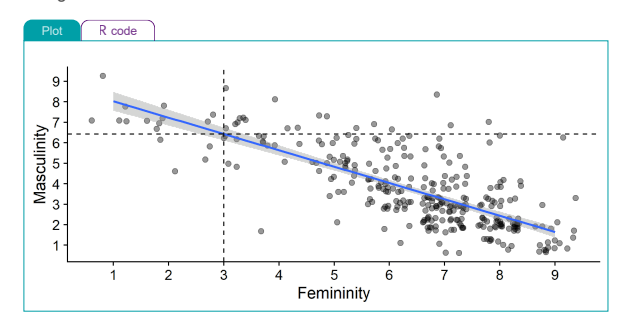

![](_page_20_Picture_39.jpeg)

#### Interim Summary

- The linear model predicts the outcome *y* based on a predictor *x* **•**
	- General form:  $y_i = b_0 + b_1x_{1i} + e_i$
	- $b_0$ , the intercept, is the value of  $y$  when  $x$  is 0
	- $\cdot$   $b_1$ , the slope, is the change in  $y$  for every unit change in  $x$
- The slope,  $b_1$ , is the key piece of information, because it represents the relationship between the predictor and the outcome
- Up next: categorical predictors **•**

![](_page_21_Picture_106.jpeg)

#### Words and Colours

InTutorial 5, we looked at synaesthesia and imagery

- Let's revisit those ideas using the linear model! **•**
- If I wanted to **predict** the next random person's overall imagery score...
	- What would be the most sensible *estimate*? **•**

![](_page_22_Picture_45.jpeg)

![](_page_22_Picture_46.jpeg)

![](_page_23_Figure_0.jpeg)

#### Making Predictions

- Without any other information, the best estimate is the mean of the **•** outcome
	- **•** But we *do* have more information!
- Grapheme-colour synaesthetes score higher than non-synaesthetes on **•** overall imagery on average

We could make a better **prediction** if we knew whether that person

- was a synaesthete **•**
- Use the mean score in the synaesthete vs non-synaesthete groups **•**

![](_page_24_Picture_58.jpeg)

For non-synaesthetes, mean overall imagery = 3.25

**•** We will treat them as the **baseline** and give them a group code of 0

![](_page_25_Picture_32.jpeg)

![](_page_25_Picture_33.jpeg)

For synaesthetes, mean overall imagery = 3.59

We will treat them as the **comparison** group and give them a group code **•** of 1

![](_page_26_Figure_3.jpeg)

![](_page_26_Picture_41.jpeg)

We want to write an equation that will give a different prediction depending on whether someone is a synaesthete or not

- $y_i = b_0 + b_1 x_{1i} + e_i$ 
	- $y =$  Overall imagery score
	- $x_1$  = Synaesthesia (0 = No, 1 = Yes)
- OverallImagery<sub>i</sub> =  $b_0 + b_1 Sym_{1i}$
- How do we find out  $b_0$  and  $b_1$ ?

![](_page_27_Picture_103.jpeg)

# Estimating the Line

Where would you draw a line through these dots that best captures **•** where they tend to fall?

![](_page_28_Figure_2.jpeg)

![](_page_28_Picture_3.jpeg)

# Estimating the Line

This line is our **linear model**, with the same properties as the last one!

![](_page_29_Figure_2.jpeg)

![](_page_29_Picture_3.jpeg)

- The line starts from the **mean** of the non-synaesthete group = 3.25 **•**
	- This is the **intercept**,  $b_0$
	- The predicted value of the outcome when the predictor is 0 **•**
	- Our predictor is syn group, where no synaesthesia = 0 **•**
- When we switch from looking at non-synaesthetes to synaesthetes, predicted overall imagery changes by 0.34
	- This is the **slope** of the line,  $b_1$
	- The change in the outcome for every **unit change** in the predictor
	- Here, a "unit change" means switching groups, from 0 (non-syn) to 1 (syn)

$$
OverallImagery_i = 3.25 + 0.34 \times Syn_{1i}
$$

![](_page_30_Picture_10.jpeg)

![](_page_31_Figure_0.jpeg)

```
##
## Call:
## lm(formula = overall_img ~ syn, data = syn_data)
##
## Coefficients:<br>## (Intercept)
## (Intercept) synYes
                       0.3361
```
![](_page_31_Figure_2.jpeg)

![](_page_31_Picture_82.jpeg)

# Checking Predictions

If I wanted to **predict** the next random person's overall imagery score...

- First, ask them if they're a synaesthete or not!
- "Yes" = 1, "No" = 0 **•**

 $OverallImageu_i = 3.25 + 0.34 \times Sun_{1i}$ 

If yes, then  $Syn_{1i} = 1$ :

- OverallImagery<sub>i</sub> =  $3.25 + 0.34 \times 1$
- OverallImagery<sub>i</sub> =  $3.59$

If no, then  $Syn_{1i} = 0$ :

۰

- OverallImagery<sub>i</sub> =  $3.25 + 0.34 \times 0$
- OverallImagery<sub>i</sub> =  $3.25$

So, we can predict imagery score based on group membership, just as we predicted masculinity score based on femininity score earlier!

![](_page_32_Picture_155.jpeg)

# Welcome to the World of lm()

- The linear **m**odel (lm()) will be our focus from here on out
	- If this is unfamiliar to you, it's **highly recommended** that you revise linear equations!
	- **•** [Visualisation on the Analysing Data website](https://and.netlify.app/viz/app/?v=reg_line&t=Linear%20equation)
	- **•** [Khan Academy intro to linear equations](https://www.khanacademy.org/math/pre-algebra/xb4832e56:functions-and-linear-models/xb4832e56:linear-models/)
	- <u>[Learning Statistics with R](https://learningstatisticswithr.com/lsr-0.6.pdf)</u> see Chapter V, Linear Regression
- Linear models will be crucial for **the rest of your degree •**

![](_page_33_Picture_70.jpeg)

#### **Summary**

- The linear model expressed the relationship between at least one **•** predictor, *x*, and an outcome, *y*
	- Linear model equation:  $y_i = b_0 + b_1x_{1i} + e_i$
	- Key for statistical testing is the parameter  $b_1$ , with expresses the relationship between *x* and *y*

Used to **predict** the outcome for a given value of the predictor

- Next week: LM2 significance and model fit **•**
- Don't forget to do the TAP!

![](_page_34_Picture_92.jpeg)